ECOLE CENTRALE DES ARTS ET MÉTIERS

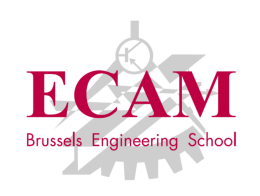

Rapport de stage d'immersion en entreprise de 3eme bachelier `

# Étude de faisabilité d'une plateforme stress test dans le cadre du projet DICE

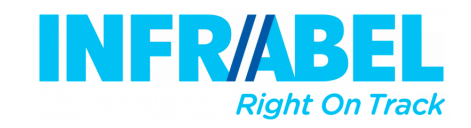

Vander Meiren **ANTOINE** ECAM 2015 - 2016

Maitre de stage : ING. CECOTTI CÉDRIC Superviseur de stage : DR Ir. COMBEFIS **SÉBASTIEN** 

# Table des matières

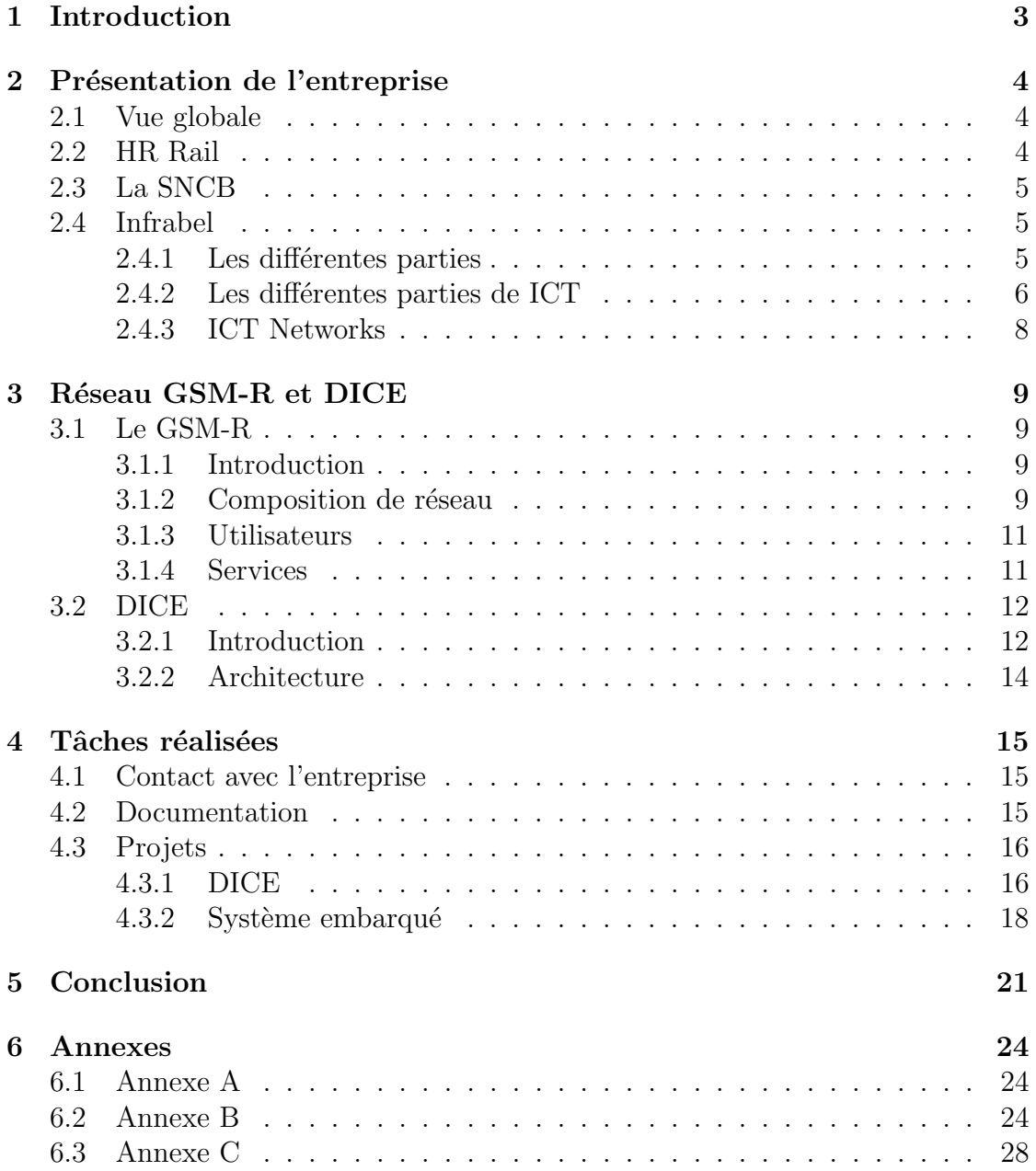

## Liste des acronymes

ADT Accompagnateur De Train BSC Base Station Controller BSSAP Base Station System Application Part BTS Base Transceiver Station DICE Departure In a Controlled Environment ETCS European Train Control System FN Functional Number GI Gestionnaire d'Infrastructure GSM-R Global System for Mobile communications - Railways HLR Home Location Register IP Internet Protocol IT Information Technologies I-ICT Infrabel - Information and Communication Technologies IMSI International Mobile Subscriber Identity LGV Lignes Grande Vitesse MS Mobile Station MSC Mobile Switching Center REC Railway Emergency Call Rép ES Répétiteur Electricité Signalisation SIM Subscriber Identity Module TCC Trafic Control Center SMS Short Message Service USSD Unstructured Supplementary Service Data VBS Voice Broadcast Service VGCS Voice Group Call Service VLR Visitor Location Register SS7 Signaling System #7

# <span id="page-3-0"></span>Partie 1 Introduction

Du 28 mars au 9 mai 2016, j'ai effectué un stage d'immersion en entreprise au sein d'INFRABEL (située à : Rue des Deux Gares 82, B-1070 Brussel) en binôme avec Alonso Sylvain. Au cours de ce stage dans le département I-ICT, j'ai pu m'intéresser particulièrement au monde des télécommunications ainsi qu'à celui de l'IT.

Plus largement, ce stage a été l'opportunité pour moi d'appréhender le déroulement de la vie en entreprise ainsi que le type de travail à fournir en tant qu'ingénieur.

Vous découvrirez au cours de ce rapport, l'entreprise ainsi que les différentes technologies utilisées durant le stage. Vous aurez également un aperçu des tâches effectuées, des projets auxquels j'ai participé, des objectifs accomplis et des compétences acquises.

### Remerciements

Je tiens à remercier toute l'équipe du département ICT d'Infrabel, en particulier mon maître de stage Cédric Cecotti pour son aide, son accueil, et sa patience tout au long du stage ainsi que Thomas Claes, Jeremy Furlan, Catherine Houbion et Philipe Zimmer pour le partage de leurs expertises au quotidien. Je remercie également ma soeur, Vander Meiren Anne-Sophie, pour la relecture le mon rapport.

# <span id="page-4-0"></span>Partie 2

# Présentation de l'entreprise

### <span id="page-4-1"></span>2.1 Vue globale

Les chemins de fer belges actuels sont divisés en trois grandes parties. Il y a tout d'abord HR Rail, chargé de la gestion du personnel et du recrutement, ensuite il y a la SNCB, l'opérateur ferroviaire (transporte les voyageurs et les marchandises) et enfin il y a Infrabel qui est le gestionnaire de l'infrastructure. [\[1\]](#page-23-0)

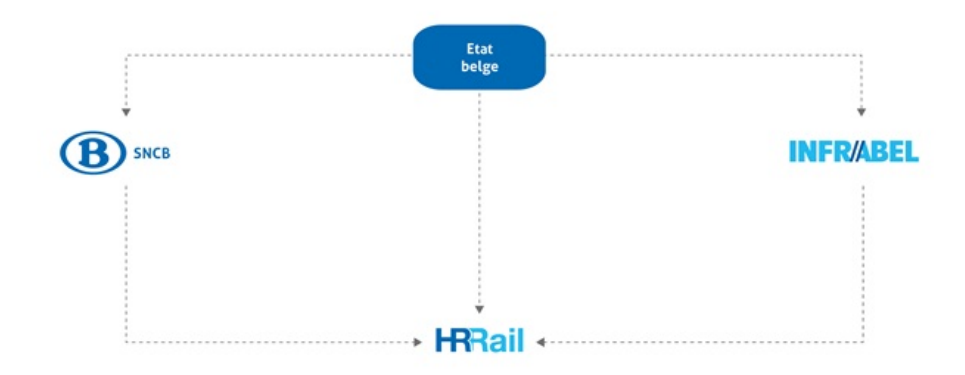

<span id="page-4-3"></span>Figure 1: Organisation des Chemins de fer belges [\[1\]](#page-23-0)

### <span id="page-4-2"></span>2.2 HR Rail

HR Rail est l'employeur unique d'Infrabel et de la SNCB. Il s'occupe des recrutements, carrières, rémunérations, formations, avantages, etc. pour tout le personnel des chemins de fer belges. Ses clients sont notamment la SNCB, Infrabel, le personnel actif ou pensionné et les candidats à l'emploi. HR Rail est composé de différentes parties :

• Centre of Expertise : cette partie s'occupe des expertises dans le domaine des ressources humaines.

- HR Service Centre : fournit des services de ressources humaines.
- Affaire sociale : gère le "statut du personnel", c'est à dire qu'elle s'occupe des collaborateurs statuaires.
- Service médical : s'occupe du contrôle des absences pour cause de maladie, des examens médicaux ou encore des soins de santé lors d'un accident de travail.
- Train@Rail : cette partie est l'institut de formation des Chemins de fer belges.
- Finance and  $\text{ICT}: s'$ occupe des rémunérations.
- Corporate Prevention Services : celle-ci s'occupe de la prévention et de la protection du travail.

### <span id="page-5-0"></span>2.3 La SNCB

La SNCB a comme mission de gérer tout ce qui concerne les voyageurs ainsi que les communications avec ces derniers. Elle est divisée en trois parties distinctes [\[2\]](#page-23-1) :

- SNCB Mobility : cette partie s'occupe du trafic des voyageurs, ainsi que de la gestion des gares et des formations du personnel travaillant dans les gares et les trains.
- SNCB Europe : celle-ci s'occupe de l'organisation des trains internationaux, ainsi que les différents aspects de la vente de tickets.
- SNCB Technics : et cette dernière s'occupe de la gestion, de l'entretien et de la modernisation des trains.

### <span id="page-5-1"></span>2.4 Infrabel

### <span id="page-5-2"></span>2.4.1 Les différentes parties

Infrabel est entrée en activité le 1er Janvier 2005. Cette société est responsable de l'entretien, du renouvellement et de l'agrandissement de l'infrastructure des chemins de fer : que ce soit les voies, les caténaires, les informations circulant sur le réseau, ... Elle s'occupe aussi de la coordination des trajets des trains et du trafic. Un des objectifs principaux est de rendre le réseau ferroviaire le plus fiable possible. Ses cinq priorités sont : la sécurité des voyageurs et du personnel, la ponctualité des trains, la gestion de la capacité du réseau afin d'avoir assez de trains pour les voyageurs, d'avoir des finances saines et d'être en phase avec la société.

L'entreprise est subdivisée en différentes sections. Il y a  $[3]$ :

- Traffic Management and Services : sa mission est de gérer au quotidien le trafic ferroviaire. Elle doit aussi distribuer la capacité du réseau. Ils veillent aussi à la ponctualité du trafic ferroviaire.
- Asset Management : ils gèrent les éléments de l'infrastructure, pour pouvoir les renouveler si nécessaire afin d'éviter les problèmes sur les différentes lignes. Ils inspectent donc le terrain, effectuent des maintenances et supervisent la logistique.
- $\bullet$  Build : ils construisent et modernisent les lignes ferroviaires. Ils gèrent aussi tous les projets nécessaires à l'avenir du réseau de chemin de fer.
- Finance et business administration : il gèrent les finances, les informations juridiques et les différents dossiers et achats.
- HR and organisation : ce sont les ressources humaines. Il gèrent les recrutements, les carrières, les différentes formations, les liens avec les collaborateurs, ... Ils effectuent tout ce travail en collaboration avec HR Rail, qui, comme mentionné ci-dessus, s'occupe du recrutement, de la carrière, de la mobilité, des formations, de la rémunération et bien sûr, du personnel en général.
- Corporate and Public Affairs : ils s'occupent de la communication interne et externe.
- Information and Communication Technology : ils apportent des solutions pour tout ce qui a un rapport avec l'informatique et la télécommunication.

Au total, Infrabel conte approximativement 8000 employés.

#### <span id="page-6-0"></span>2.4.2 Les différentes parties de ICT

L'unité Information and Communication Technology (ICT) est l'entité dans laquelle j'ai effectué mon stage. Elle est responsable, comme il a été dit, de la conception, de la gestion, de la fourniture et du maintien des composantes informatiques et des télécommunications. Elle cherche à atteindre différents objectifs. Il y a tout d'abord la sécurité. ICT s'occupe notamment de la supervision du Global System for Mobile communication - Railways (GSM-R). Ensuite, viennent la ponctualité du trafic, sa capacité et la gestion financière. Enfin il y a l'aspect social : c'est cette unité qui gère le site internet, l'interface de gestion avec les riverains, etc. Afin de répondre à ces différents objectifs, elle fournit des technologies adaptées, en maintenant la continuité des systèmes, elle met à disposition les moyens informatiques nécessaires à la réalisation des projets et gèrent les ressources financières.

I-ICT est encore divisé en cinq services [\[4\]](#page-23-3) :

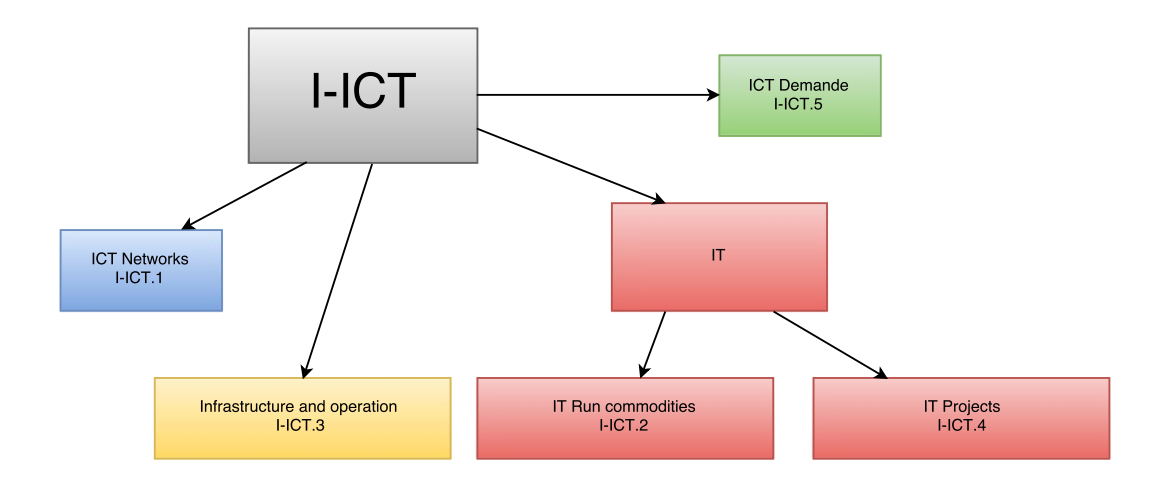

<span id="page-7-0"></span>Figure 2: Organisation de I-ICT

- ICT Networks (I-ICT.1) : ce service fournit des systèmes de télécommunication sûrs et adaptés aux besoins d'Infrabel, comme le GSM-R. Il gère aussi le réseau de transmission de données et les informations aux voyageurs.
- Information Technology (IT) Run and commodities (I-ICT.2) : ils g`erent et maintiennent les applications informatiques, que ce soit au niveau de la performance, de la disponibilité des applications, de la bureautique ou autres. Ils veillent à avoir une performance et une disponibilité maximales pour les syst`emes informatiques. Ils fournissent aussi des plateformes afin de travailler avec d'autres collaborateurs.
- Infrastructure an operations  $(I-ICT.3)$ : ils déploient, gèrent, et réparent l'infrastructure ICT. Ce sont eux qui font les interventions sur site.
- IT projects  $(I-ICT.4)$ : ils réalisent les nouveaux projets IT : ils intègrent les applications achetées sur le marché, effectuent les développements personnalisés ou adaptent des systèmes commerciaux IT.
- ICT Demand  $(I-ICT.5)$ : ils gèrent les demandes ICT et assurent le support administratif : ils gèrent les demandes internes ou externes, préparent les budgets, gèrent la sécurité informatique, ainsi que les capacités de production.

L'ensemble des départements ICT forment un total de 1300 personnes, développeurs, ingénieurs et employés confondus.

### <span id="page-8-0"></span>2.4.3 ICT Networks

Le département "Networks" (I-ICT.1) conçoit, déploie et gère différentes technologies comme le GSM-R, les caméras de surveillance, la sécurité dans les tunnels, la sonorisation en gare, les systèmes radio, les systèmes de détection et extinction d'incendie, de détection d'intrusion, de contrôle d'accès et le réseau de transmission de données de câble à fibre optique. Tout ce travail est effectué en collaboration avec le département 'Infrastructure and operations".

Le personnel d'I-ICT.1 s'occupe de 500 Base Transceiver Stations (BTS) qui on été déployées pour le GSM-R afin de couvrir les 3200 km de lignes. Ce déploiement permet d'avoir une communication sécurisée entre les différents systèmes et applications et le personnel.

C'est plus précisément dans ce département, I-ICT.1, que j'ai effectué mon stage de 3e bachelier. Il est quant à lui composé de 150 collaborateurs, répartis en 10 bureaux. Pour plus de précision, notamment la position des différentes personnes mentionn´ees dans ce rapport, vous trouverez ci-dessous (figure [3\)](#page-8-1) un organigramme complet d'Infrabel.

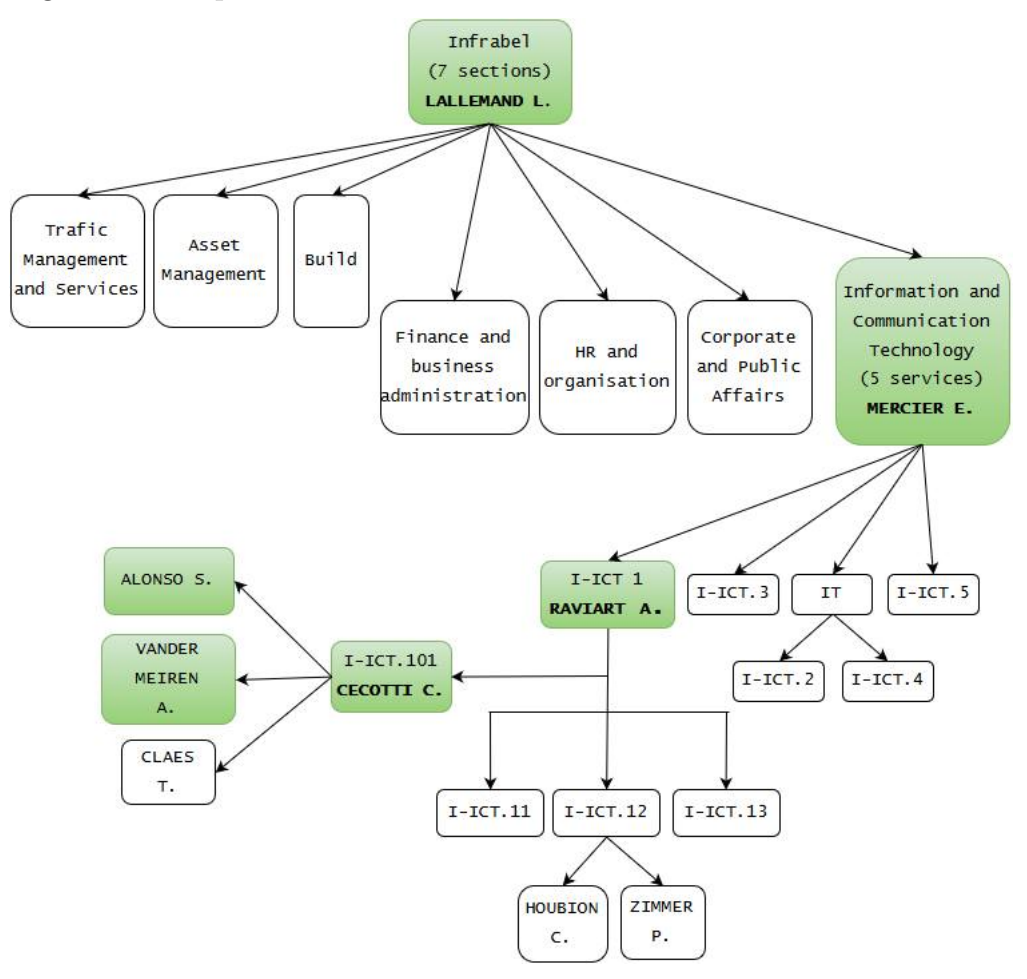

<span id="page-8-1"></span>Figure 3: Organigramme d'Infrabel

# <span id="page-9-0"></span>Partie 3

# Réseau GSM-R et DICE

### <span id="page-9-1"></span>3.1 Le GSM-R

### <span id="page-9-2"></span>3.1.1 Introduction

Tout d'abord, le Global System for Mobile communications - Railways (GSM- $R)$  [\[5\]](#page-23-4) est un système de télécommunication radio conçu pour les besoins ferroviaires. Ce système fonctionne de la même manière que le réseau GSM standard avec quelques modifications afin de l'adapter aux besoins du chemin de fer. Il sera installé dans tous les pays européens afin de normaliser les communications dans le but de simplifier le passage d'un pays à un autre.

Le GSM-R est un système de téléphonie cellulaire numérique. Comme le réseau GSM des différents opérateurs publics, il occupe une certaine plage de fréquence qui lui est propre à savoir :

- 876 MHz 880 MHz : pour l'émission de données (uplink)
- 921 MHz 925 MHz : pour la réception de données (downlink)

et l'espacement en fréquence entre deux canaux physiques est de 200 kHz. Mais nous en reparlerons plus en détails au point ci-dessous.

#### <span id="page-9-3"></span>3.1.2 Composition de réseau

Pour fonctionner, le réseau a besoin de différents éléments tels que [\[6\]](#page-23-5) :

- Mobile Station  $(MS)$ : équipement terminal, représentant un téléphone portable composé de:
	- $-$  Subscriber Identity Module (SIM) : équipée dans chaque MS et servant à identifier l'utilisateur, notamment en lui attribuant un numéro de téléphone;
- $-$  International Mobile Subscriber Identity (IMSI) : numéro spécifique à chaque carte SIM, unique et inconnu par l'utilisateur;
- Base Transceiver Station (BTS) : représentant une antenne, chargée de la gestion physique du lien radio;
- Base Station Controller (BSC) : contrôleur de station, c'est-à-dire d'un petit groupe de quelques BTS:
- Mobile service Switching Center  $(MSC)$ : centre de commutation où sont reliés physiquement les BSC, il est chargé du routage dans le réseau.

En résumé, un MSC gère plusieurs BSC qui chacun d'eux contrôlent plusieurs BTS. Chacune de ces BTS peuvent être mitoyennes par rapport d'autre, ce qui implique qu'elle ne peuvent pas travailler avec les mêmes fréquences, sans quoi elles se perturberaient l'une l'autre.

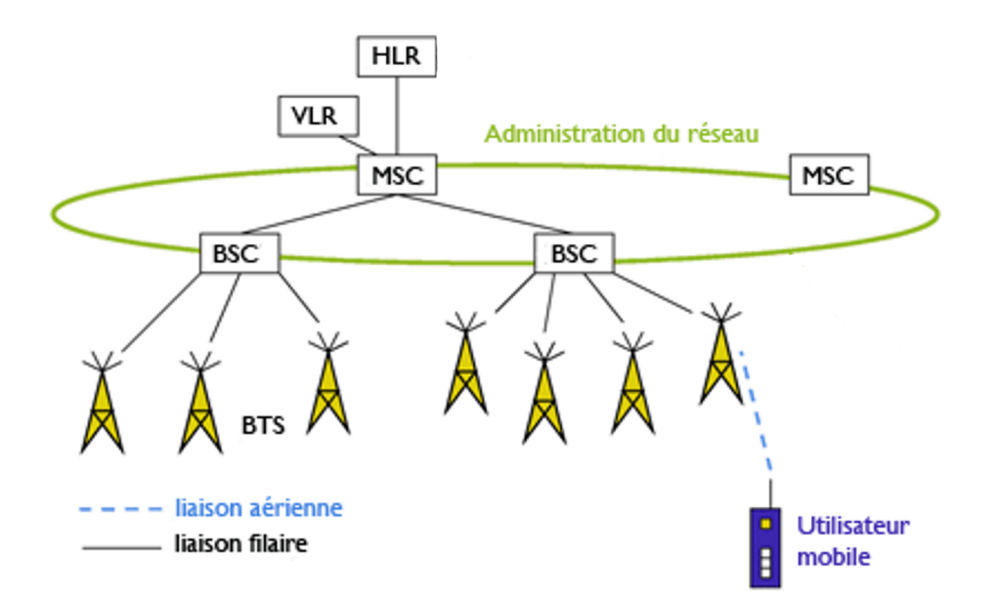

<span id="page-10-0"></span>Figure 4: Vue d'ensemble du fonctionnement d'un réseau GSM [\[7\]](#page-23-6)

Comme introduit au point précédent, nous avons une plage de fréquences à notre disposition, et cette plage de fréquences peut être découpée en plusieurs bandes de 200 kHz de large. Chacune des BTS sera donc sur une fréquence décalée d'au moins 200 kHz par rapport à ses voisines.

La plage disponible n'étant pas infinie, nous ne pouvons pas écarter de 200 kHz toutes les antennes sans jamais réutiliser les mêmes fréquences, mais si celles-ci ne sont pas l'une à coté de l'autre, nous pouvons sans aucun souci réutiliser une fréquence déjà prise.

Le Home Location Register (HLR) présent sur l'image ci-dessus est une base de données se trouvant dans le MSC, elle contient les informations relatives aux abonnés. Le Visitor Location Register (VLR) joue le même rôle, mais de façon

temporaire et dynamique en fonction de la position de l'abonné par exemple. Lorsqu'une communication est établie avec un mobile en mouvement, il se peut que celui-ci sorte de la couverture (appelée cellule) d'une BTS pour rentrer dans celle d'une autre. Il y aura alors un transition automatique de la fréquence sur laquelle le signal est envoyé : ce phénomène s'appelle un Handover.

### <span id="page-11-0"></span>3.1.3 Utilisateurs

Le réseau GSM-R est utilisé principalement par le personnel à bord des trains, notamment les accompagnateurs et conducteurs, mais pas seulement. Les autres utilisateurs potentiels sont [\[6\]](#page-23-5) :

- Le personnel à bord des trains : notamment les conducteurs et accompagnateurs;
- Les personnes travaillant sur les voies : ce qui permet alors d'être prévenu lorsqu'un train va passer, celui-ci pourra par exemple être arrêté ou dévié si nécessaire:
- Des utilisateurs fixes : pouvant être appelés à partir d'un numéro fonctionnel (expliqué au point suivant) :
	- Le Trafic Control Center  $(TCC)$ : il reçoit des alarmes, des appels de conducteurs, ou autre et peut faire arrêter les trains d'une zone donnée si nécessaire;
	- $-$  Les cabines de signalisation : contrôlant la signalisation sur le terrain (aiguillages, feux, ...);
	- Le Répétiteur Electricité Signalisation (Rép ES) : qui gère la répartition du courant sur le réseau.

#### <span id="page-11-1"></span>3.1.4 Services

Le GSM-R propose différents services, sans rentrer dans les détails de chacun de ceux-ci, nous pouvons tout de même les citer.

Tout d'abord le GSM-R possède une fonction évidente pour un réseau GSM, c'est le communication voix entre deux mobiles.

Il permet également de transmettre des informations sour forme de message, par exemple la position et la vitesse du train. Le train pourrait alors à son tour recevoir des informations sur l'attitude à adopter tel que ralentir, ou accélérer par exemple. Pour les Lignes Grande Vitesse (LGV) la signalisation via GSM-R est indispensable car à plus de  $220 \text{ km/h}$  il est pratiquement impossible de lire un panneau physique. A terme toute la signalisation physique sera remplacée par celle du réseau.

Le type de message peut être un SMS tel qu'on le connait, ou encore un USSD. Un message USSD ressemble à un SMS, mais les données envoyées ne sont pas

mémorisées et mises en attente si l'abonné n'est pas disponible. Sans développer plus cette technologie, il s'agit du fameux #123# que les clients Mobistar peuvent effectuer pour connaitre leur crédit restant par exemple.

Le réseau propose également des types particuliers d'appel tels que  $[6]$  :

- Voice Group Call Service (VGCS) : il s'agit d'un appel de groupe où tous les participants peuvent parler à tour de rôle. Ce type de communication peut permettre d'avertir un groupe d'utilisateurs du réseau en cas de problème sur une ligne. Ces appels sont limités dans une certaine zone, la zone de couverture des antennes sous lesquelles ont été émis les appels;
- Voice Broadcast Service (VBS) : c'est le même type de communication que le VGCS sauf qu'une seule personne peut parler, les autres savent seulement écouter. Ce type de communication n'est actuellement pas utilisé;
- Railway Emergency Call  $(REC)$ : appelé appel d'urgence, et se doit d'être établit pour 95% des cas dans les 2 secondes suivant l'émission de l'appel. Il possède les même caractéristiques que le VGCS, sa seule différence est d'avoir une priorité supérieure à ce dernier. Il y aura donc une coupure d'appel moins prioritaire s'il n'y a plus de places disponibles sur le canal ou si le mobile est déjà appelé.

Ensuite, le GSM-R propose un élément supplémentaire par rapport au GSM standard : les numéros fonctionnels (Functional Number (FN)). Ceux-ci permettent d'assigner temporairement `a un mobile un alias fonctionnel. Ils permettent entre autre d'appeler un train dans une certaine zone, sans connaitre le conducteur ni ses accompagnateurs. Ils sont utiles lorsque qu'un train veut appeler la cabine de signalisation la plus proche de lui sans connaitre son numéro, et inversement.

Grâce à la qualité du réseau GSM-R ainsi qu'aux différents services de celuici, il est possible d'y ajouter des applications particuli`eres, notamment le projet DICE.

### <span id="page-12-0"></span>3.2 DICE

#### <span id="page-12-1"></span>3.2.1 Introduction

Le projet DICE (Departure In a Controlled Environment) a pour but de modifier la procédure de départ des trains. Actuellement, les portes de la locomotive où se trouve l'Accompagnateur De Train (ADT) restent ouvertes jusqu'à ce que le train démarre. Comme celui-ci peut démarrer à tout instant, les ADT ne peuvent laisser rentrer personne par cette dernière porte ouverte. Cette situation relativement frustrante a déjà été la cause de plusieurs incidents causés par certains passagers téméraires et en retard. Entre Janvier 2009 et Mai 2015, 182 conflits physiques entre voyageurs et/ou accompagnateurs pendant la procédure de départ ont été relevés. [\[8\]](#page-23-7)

DICE apporte une solution à ce problème en modifiant intégralement la procédure actuelle. Cette nouvelle procédure sera constituée de :

- 1. L'ADT communique "Prêt au départ" au Gestionnaire d'Infrastructure (GI), puis il réalise les opérations de sécurité nécessaires;
- 2. Le GI (Infrabel) transmet en retour à l'ADT : "La procédure peut être poursuivie" lorsque la voie est libre et que le train peut démarrer;
- 3. L'ADT ferme sa dernière porte et transmet "Opération terminée" au conducteur de train;
- 4. Le train démarre.

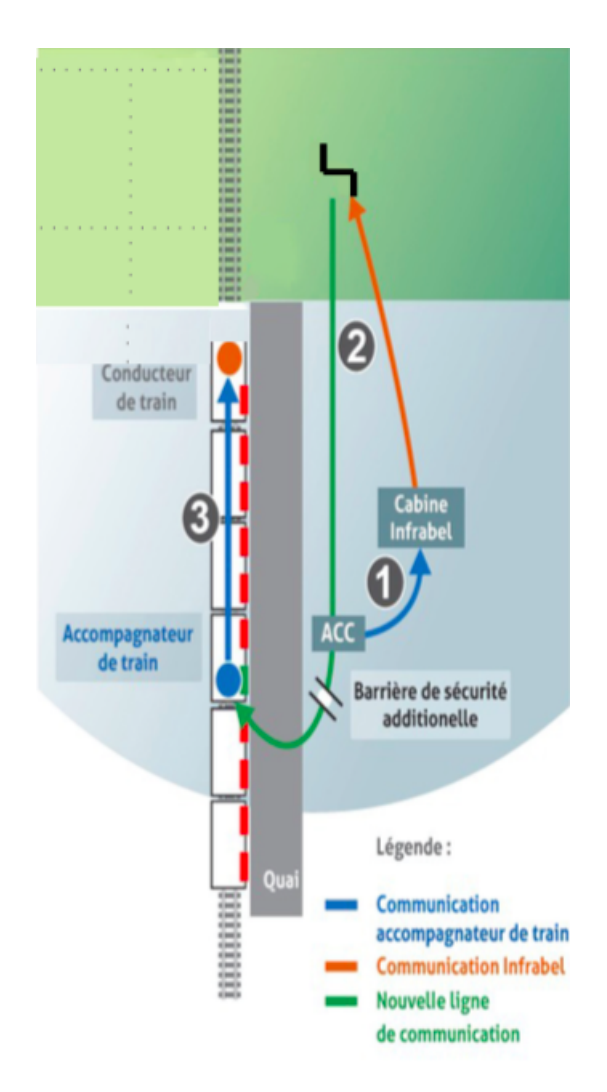

<span id="page-13-0"></span>Figure 5: Nouvelle procédure de départ des trains [\[8\]](#page-23-7)

Cette nouvelle procédure redonne à l'accompagnateur un contrôle du départ, et la zone de danger (porte ouverte en attente de mouvement) disparait.

#### <span id="page-14-0"></span>3.2.2 Architecture

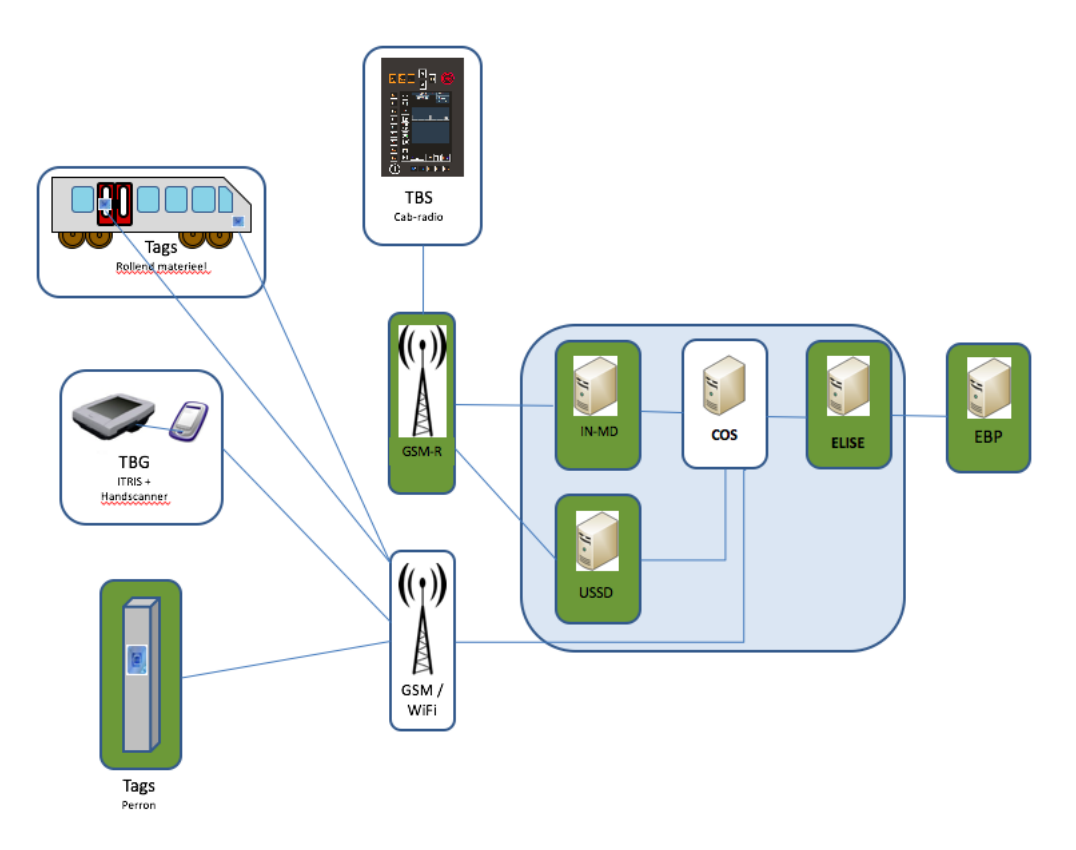

<span id="page-14-1"></span>Figure 6: Architecture du projet DICE [\[9\]](#page-23-8)

La partie encadrée en bleu représente des serveurs Infrabel. Ils gèrent la réception et la transmission des messages entre les différents utilisateurs du réseau. Dans le carde de DICE, les messages véhiculés sont : Un scan de l'ITRIS (Tablette des ADT) sur un des TAGS sur le quai qui, via GSM/WiFi, envoie le "Prêt au départ" aux serveurs, puis, il recevra par le même biais : "La procédure peut être poursuivie" lorsque la voie devient libre (cette information est fournie par l'EBP, serveur externe à Infrabel). Quand l'ADT scanne ensuite un des autres TAGS dans le train cette fois-ci, les serveurs reçoivent à nouveau un message leur précisant "Opération terminée". Les serveurs passent alors par la plateforme USSD pour envoyer au cab-radio du conducteur de train (noté TBS sur la figure [6\)](#page-14-1) qu'il peut maintenant démarrer.

Notre projet de stage concerne cette dernière partie. Dans le cadre de DICE, le maillon critique de la chaine d'enchainement de messages est l'envoi de cet USSD. Infrabel possède déjà les serveurs capables de générer ceux-ci, mais n'a aucune certitude sur leur capacité à gérer un flux important de messages. Nous avons donc comme objectif de mettre en place une simulation de trafic USSD dans le but de déterminer les capacités de la plateforme, et de trouver une alternative à celle-ci dans le cas échéant.

# <span id="page-15-0"></span>Partie 4

# Tâches réalisées

### <span id="page-15-1"></span>4.1 Contact avec l'entreprise

Un des axes importants de ce stage est la communication avec le personnel, notamment avec les différents ingénieurs. En effet au cours de ce stage nous avons  $\acute{e}t\acute{e}$  amenés à rencontrer beaucoup de personnes avec lesquelles la discussion était très intéressante. Au tout début de notre stage, nous avons reçu quelques heures de cours au sujet du fonctionnement d'un réseau GSM, et ensuite au sujet du fonctionnement du projet DICE.

Au niveau du GSM par exemple, il est très intéressant d'apprendre et de comprendre comment une technologie actuelle fonctionne, nous avons alors été amenés à passer quelques jours avec Philipe Zimmer (Expert réseau GSM) ainsi que Catherine Houbion (chef de projet DICE) qui ont pris le temps de nous enseigner son fonctionnement.

Nous avons également été en relation avec Jeremy Furlan (Ingénieur ´electronique) et Thomas Claes (Informaticien) qui ont pu nous guider `a plusieurs reprises dans l'évolution de nos différentes tâches.

Diverses réunions ont également été organisées avec d'autres employés pour améliorer notre compréhension de l'existant, des technologies utilisées ainsi que des divers projets en cours.

### <span id="page-15-2"></span>4.2 Documentation

Durant notre stage nous avons du manipuler certaines technologies, notamment le GSM-R, qui nous étaient inconnues. La documentation à propos de celle-ci était donc obligatoire. Nous avons reçu une série de documents de l'entreprise concernant les différents sujets abordés pendant le stage, ainsi que, comme mentionné dans le point ci-dessus, des cours complets qui nous ont énormément aidés dans la compréhension du fonctionnement des systèmes.

## <span id="page-16-0"></span>4.3 Projets

### <span id="page-16-1"></span>4.3.1 DICE

Dans le cadre du projet DICE, pour arriver à mettre en place un simulateur, il a d'abord fallu lier les différents éléments participant au développement de la plateforme stress-test. Voici un schéma de ces éléments et leurs liens :

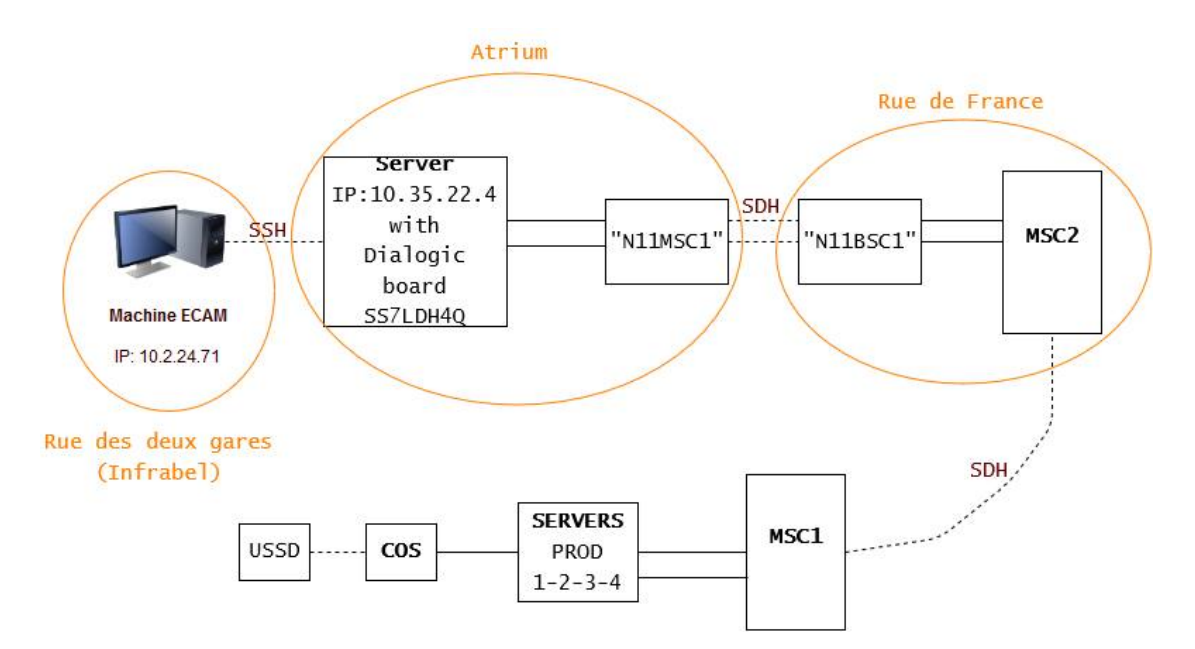

<span id="page-16-3"></span>Figure 7: Architecture pour la simulation de message USSD

Dans cette figure nous retrouvons :

- Machine ECAM : il s'agit de l'ordinateur que nous utilisons, connecté en SSH au serveur où se situe la carte Dialogic;
- Serveur Atrium : ce serveur contient donc la carte Dialogic (SS7LDH4Q) [\[11\]](#page-23-9) et se trouve à l'Atrium (Bâtiment SNCB);
- N11MSC1 N11MSC1 : ce sont des machines de transmission, elles servent à lier notre serveur au MSC2. Ces machines sont nécéssaires car le serveur et le MSC2 ne sont pas dans le même bâtiment;
- MSC2 : il a le même rôle que le MSC1 (voir  $3.1.2$ ), il est fonctionnel mais non utilisé. Son rôle est de prendre la place du MSC1 en cas de panne de celui-ci;
- $\mathbf{MSC1}$ : relié donc au MSC2 dans le carde du développement du stress-test, pour avoir accès au service USSD plus tard utilisé par DICE directement via le MSC[1](#page-16-2).<sup>1</sup> La connection entre les deux MSC est également réalisée via des

<span id="page-16-2"></span> $1$ Notons que nous devons utiliser le MSC2 dans le carde du stres-test pour générer une liste de clients fictifs auxquels envoyer les USSD. Il ne sera donc plus utile lors de la véritable mise en place de DICE

machines de transmission, elles n'ont pas été représentées pour simplifier le schéma;

• Prod - Cos - USSD : chemin parcouru ensuite pas les données pour enfin  $\hat{e}$ tre physiquement envoyées.

L'ensemble de ces connections est nécessaire afin d'offrir l'opportunité à notre carte Dialogic de communiquer avec des utilisateurs via la plateforme USSD d'Infrabel. Le MSC1 ne peut pas être directement utilisé car il se doit de rester en service pour les véritables utilisateurs actuels, mais aussi car nous devons supprimer une requête nommée "Authentification Request" servant à l'utilisateur de l'identifier lors de son utilisation du réseau. Cette requête nécessite une clé cryptée à laquelle nous n'avons pas accès.

Pour manipuler la carte Dialogic, il a fallu rechercher un programme capable de simuler des messages selon un certain protocole de communication, à savoir le Signaling System  $\#7$  (SS7). Notre première idée était d'utiliser le logiciel Seagull qui n'a malheureusement pas pu être utilisé. Nous avons alors trouvé JSS7 de RestComm, et installé celui-ci sur une machine Linux (CentOS 7). Il permettait de faire communiquer une carte Dialogic sur un réseau au moyen de messages USSD, ce que nous recherchions. [\[10\]](#page-23-10)

Nous avons ensuite du installer la carte Dialogic (model  $SSTLDH4Q$ ) [\[11\]](#page-23-9), après l'avoir physiquement connectée comme exposé sur la figure [7,](#page-16-3) il a fallu builder et installer les drivers de celle-ci. Une fois réalisé, nous avons pu l'activer et également vérifier son bon fonctionnement grâce à un logiciel interne de supervision du réseau. Lors du build et de l'installation des drivers de la carte, nous avons effectué un mode opératoire afin de faciliter le travail des personnes reprenant le projet ou réutilisant plus tard cette même carte. Vous retrouverez le mode opératoire dans les annexes de ce document. (Annexe B)

L'étape suivante consistait à effectuer ce que l'on appelle un "Location Update", c'est à dire rentrer des nouveaux abonnés dans le MSC (VLR) (voir point  $3.1.2$ ), cette étape a pour but de créer une centaine d'abonnés fictifs car nous n'avons pas autant de mobiles à notre disposition. Pour faire cette requête de "Location\_Update" nous devons être capables de communiquer selon le protocole Base Station System Application Part (BSSAP). Nous sommes alors rentrés en contact directement avec RestComm ainsi que Dialogic afin de trouver un software capable de faire communiquer la carte via ce protocole.

Une autre façon de voir les choses pourrait être de ne pas effectuer les requêtes de "Location Update", mais de laisser le MSC générer des erreurs lors de l'envoi des USSD. Etant donné que nous n'avons pas besoin de tester la fiabilité de cette partie du réseau, nous ne sommes pas obligés d'aller jusqu'à la réception physique des messages, et par conséquent la génération d'erreur(s) ne nous dérangera pas. Il suffirait alors d'envoyer des messages USSD, passant véritablement par la plateforme à tester, et ne pas se préoccuper du reste.

Pour la suite, je proposerais de continuer dans cette seconde manière de voir les choses, c'est à dire de se servir directement des serveurs d'Infrabel et plus précisément du COS (voir figure [6\)](#page-14-1) pour générer le flux de messages via la plateforme USSD `a tester. La mise en place d'un simulateur complexe n'est alors pas nécéssaire, il suffirait de laisser le MSC générer des erreurs de type 272 ("Cellulaire éteint"). Il sera alors tout de même possible de délimiter les capacités de la plateforme, à moindre coût.

Nous n'avons pas eu le temps d'aller plus loin dans la mise en place de ce projet, nous avons donc communiqué à qui de droit les correspondances entretenues avec les différents fournisseurs (Dialogic et RestComm), ainsi que l'état d'avancement du projet.

#### <span id="page-18-0"></span>4.3.2 Système embarqué

Ce projet secondaire avait pour objectif de développer la partie hardware d'un système embarqué (dans un train par exemple) capable de prendre ainsi que de transmettre une série de mesures. Ces mesures servent à définir en tout point du réseau GSM-R ou GSM classique la qualité et la couverture de celui-ci. Pour cela il suffira donc de placer dans des trains de mesures et, à terme, dans des cabines le long des voies, des systèmes embarqué de ce type de façon à pouvoir visualiser de manière graphique les différents endroits où la qualité réseau est à revoir.<sup>[2](#page-18-1)</sup>

Pour cela nous avons utilisé une BeagleBone Red (similaire à la Black, mais pour l'industrie) accompagnée dans un boitier de plusieurs éléments :

- Un modem  $2W$ : servant à la prise de mesures;
- Un UPS : permettant l'alimentation de la BeagleBone même en cas de coupure de tension (avec batterie);
- Un boost : pour convertir la tension de la batterie;
- Une barrette de LED : pour faciliter la maintenance;
- Un écran  $LCD$ : pour afficher les informations mesurées.

Le boitier permet également de sortir diverses connexions telles qu'un port série, un port d'alimentation, etc. L'UPS a été réalisé via un MCP73832 [\[12\]](#page-23-11), et est présent essentiellement pour laisser à l'OS de la BeagleBone de temps de s''eteindre proprement ainsi que de lui permettre de finir l'acquisition de données en cours. Il est accompagn´e d'une batterie (Li-ion 3,7V) et donc d'un boost, pour transformer le 3,7V en 5V. La BeagleBone peut être alimentée en 3,7V mais pas le modem  $2W$ , qui lui, nécessite les  $5V$  et donc la présence de ce boost. En effet, l'alimentation de ce système embarqué se fait par l'alimentation du train, qui se

<span id="page-18-1"></span> ${}^{2}$ Les données seront traitées par une plateforme web interne d'Infrabel nommées MyConnectivity permettant cette visualisation graphique de l'état du réseau.

coupe brusquement lorsque le conducteur coupe le contact de celui-ci.

Vous trouverez en annexe une capture d'écran du schéma de l'UPS que nous avons réalisé via le logiciel Eagle. (Annexe A)

Par exemple lorsque l'on s'éloigne d'une BTS, la puissance perçue par le récepteur est affaiblie, et lorsqu'elle passe sous un certain seuil et qu'un problème de qualité est observé, des actions complémentaires sont de vigueur telles qu'une diminution de la puissance d'émission des opérateurs publics, qui pourrait venir masquer la plus faible puissance du GSM-R, ou encore la modification de la structure du réseau GSM-R en ajoutant une antenne complémentaire, qui ferait office de relais entre deux autres.

Ces mesures sont prises soit à l'aide du modem 2W directement placé dans le boitier où se situe la BeagleBone, soit via un modem 8W externe connecté via le port série de celle-ci. Il n'y a pas énormément de différences entre ces deux types de modems, ils simulent juste un appareil récepteur différent : Les cabs-radio des conducteurs de trains sont des models 8W, tandis que les mobiles simples sont de type 2W.

Il est intéressant de prendre nos mesures via ces deux types de modems afin d'analyser le réseau perçu par chaque type d'appareil.

Le même genre de mesures sont actuellement prises via un ordinateur de mesure se trouvant dans un seul train dédié aux mesures. Elles sont peu souvent renouvelées car l'utilisation de cet ordinateur nécessite plus de complications qu'un système embarqué adéquat. Infrabel utilise une plateforme Web interne nommée MyConnectivity qui permet d'afficher les données sur un plan de la Belgique, comme sur l'illustration ci-dessous :

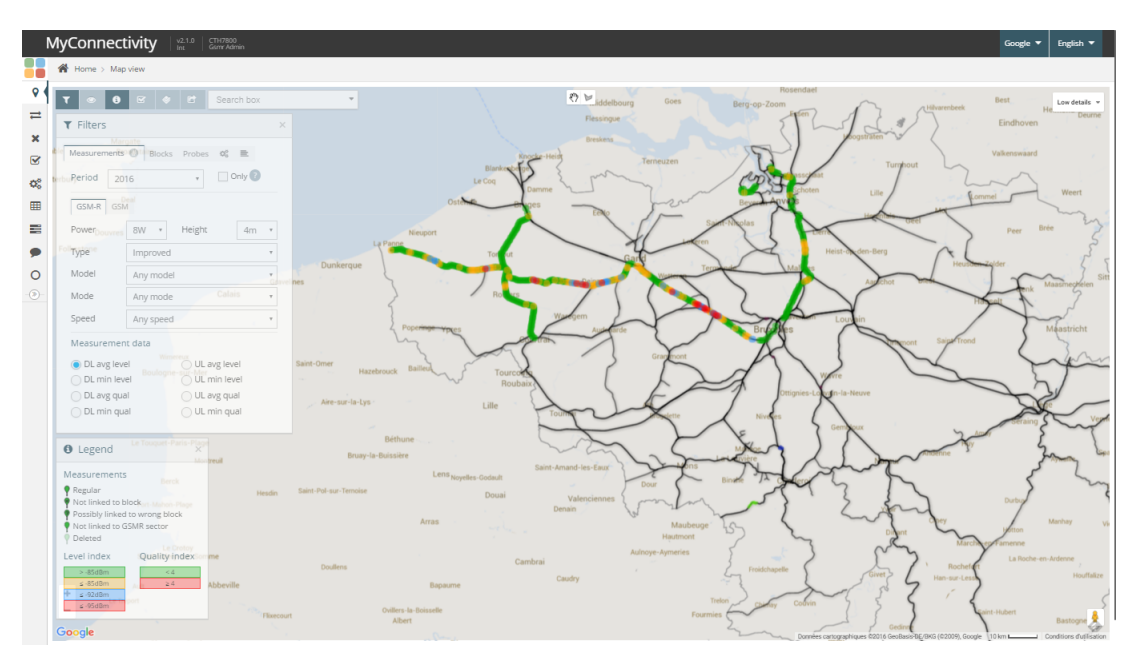

<span id="page-19-0"></span>Figure 8: Exemple de vue de MyConnectivity [\[13\]](#page-23-12)

Les différents points verts, jaunes, bleus et rouges représentent la qualité du réseau en ce point. A terme, toutes ces mesures seront réalisées via la BeagleBone embarquée de façon beaucoup plus récurrente qu'auparavant afin d'observer des données plus récentes et donc plus représentatives de la réalité. Tous ces systèmes embarqués seront placés d'abord dans des trains servant à la prise de mesures pour finalement arriver dans la plupart des trains passagers.

Dans le carde de ce projet, nous nous sommes arrêtés à la conception théorique du boitier ainsi que de celle l'UPS, la commande des composants étant livrée après la fin de notre stage. Ce projet a donc été repris par Xavier Van Herpe. (Informaticien au sein d'Infrabel)

# <span id="page-21-0"></span>Partie 5 Conclusion

Dans l'ensemble, le stage a été pour moi une belle expérience, j'ai été confronté à des sujets complexes et inconnus pour lesquels j'ai du correctement me documenter afin de comprendre exactement ce qui était attendu. J'ai eu l'occasion de participer à diverses réunions ainsi que plusieurs projets, permettant d'améliorer ma vision de la vie d'ingénieur en entreprise.

J'ai également eu l'opportunité d'organiser une réunion de fin de stage, afin de tenir informé le personnel d'Infrabel de l'état d'avancement du projet qui m'avais été confié. Organiser des réunions ou brainstormings est, je pense, une des compétences qu'un ingénieur doit acquérir pour compléter sa formation.

J'ai eu la chance d'avoir un sujet de stage concernant une technologie importante dans le monde des télécommunications à savoir le GSM. L'apprentissage de celle-ci fut un réel plaisir car j'adore comprendre les technologies qui m'entourent et que je n'avais pas encore eu l'occasion d'aborder les réseaux GSM.

De plus, dans le carde du sujet principal de mon stage, j'ai eu l'occasion de participer à un projet (DICE) qui, dans quelques temps, va modifier la procédure de départ des trains, donc le quotidien de la plupart des Belges. Il est très agréable de travailler sur un projet qui a une finalité concrète ainsi qu'un véritable impact sur la société.

Pour ce qui est des objectifs de stage (que vous pourrez retrouver dans l'Annexe C), la plupart d'entre eux ont été atteints. Nous n'avons malheureusement pas eu l'occasion de terminer le projet qui nous a été attribué, mais nous avons tout de même relativement bien avancé dans celui-ci. Nous avons également rédigé la documentation nécéssaire afin de faciliter le travail de l'équipe en charge de la continuation du développement de la plateforme de stress-test.

# Liste des figures

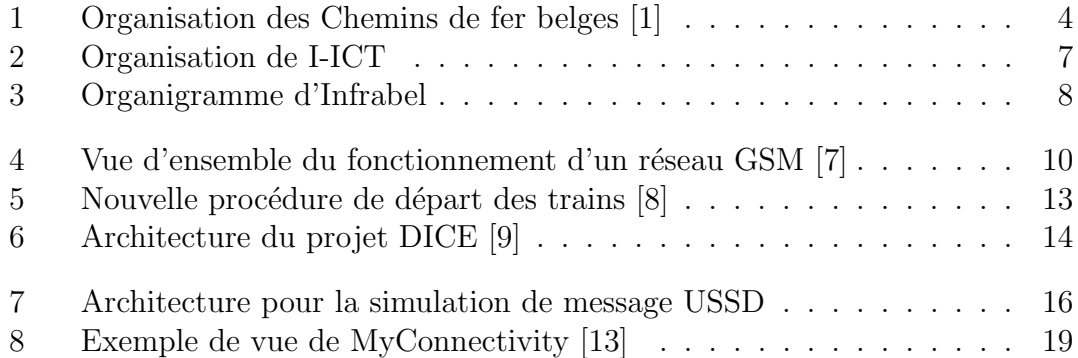

# Bibliographie

- <span id="page-23-0"></span>[1] SNCB, "Sncb entreprise." [http://www.belgianrail.be/fr/corporate/](http://www.belgianrail.be/fr/corporate/entreprise.aspx) [entreprise.aspx](http://www.belgianrail.be/fr/corporate/entreprise.aspx).
- <span id="page-23-1"></span>[2] SNCB, "Bienvenue à la sncb." [http://www.](http://www.belgianrail.be/fr/corporate/sous-la-loupe/~/media/9785EA491E7140808FACF79B6A4ABA60.ashx) [belgianrail.be/fr/corporate/sous-la-loupe/~/media/](http://www.belgianrail.be/fr/corporate/sous-la-loupe/~/media/9785EA491E7140808FACF79B6A4ABA60.ashx) [9785EA491E7140808FACF79B6A4ABA60.ashx](http://www.belgianrail.be/fr/corporate/sous-la-loupe/~/media/9785EA491E7140808FACF79B6A4ABA60.ashx), Février 2013.
- <span id="page-23-2"></span>[3] Infrabel, "Management et structure." [http://www.infrabel.be/fr/](http://www.infrabel.be/fr/propos/notre-entreprise/management-et-structure) [propos/notre-entreprise/management-et-structure](http://www.infrabel.be/fr/propos/notre-entreprise/management-et-structure).
- <span id="page-23-3"></span>[4] Infrabel, "Intranet d'infrabel." Documentation interne d'Infrabel, 2015.
- <span id="page-23-4"></span>[5] Wikipédia, "Le gsm-r." <https://en.wikipedia.org/wiki/GSM-R>, Mars 2016.
- <span id="page-23-5"></span>[6] P. Zimmer, "Cours gsm." Document interne Infrabel, 2016.
- <span id="page-23-6"></span>[7] D. Simplot-Ryl, "R´eseaux sans fil de nouvelle génération." [https://interstices.info/jcms/c\\_7460/](https://interstices.info/jcms/c_7460/reseaux-sans-fil-de-nouvelle-generation) [reseaux-sans-fil-de-nouvelle-generation](https://interstices.info/jcms/c_7460/reseaux-sans-fil-de-nouvelle-generation), Octobre 2014.
- <span id="page-23-7"></span>[8] S. Mobility, "Projet nouvelle procédure de départ dice." [http://www.](http://www.navetteurs.be/docs/DICE.pdf) [navetteurs.be/docs/DICE.pdf](http://www.navetteurs.be/docs/DICE.pdf), Novembre 2012.
- <span id="page-23-8"></span>[9] K. de Keersmaker, A. Raviart, and C. Houbion, "Dice - la nouvelle procédure de départ." PowerPoint Infrabel.
- <span id="page-23-10"></span>[10] RestComm, "Restcomm java ss7 stack and services." [https://github.com/](https://github.com/RestComm/jss7) [RestComm/jss7](https://github.com/RestComm/jss7), 2016.
- <span id="page-23-9"></span>[11] Dialogic, "Dialogic dsi ss7ldh4 network interface board." [https:](https://www.dialogic.com/en/products/signaling-and-ss7-components/signaling-boards/ss7ldh4.aspx) [//www.dialogic.com/en/products/signaling-and-ss7-components/](https://www.dialogic.com/en/products/signaling-and-ss7-components/signaling-boards/ss7ldh4.aspx) [signaling-boards/ss7ldh4.aspx](https://www.dialogic.com/en/products/signaling-and-ss7-components/signaling-boards/ss7ldh4.aspx).
- <span id="page-23-11"></span>[12] MICROCHIP, "Mcp73832." [http://www.microchip.com/wwwproducts/en/](http://www.microchip.com/wwwproducts/en/en026250) [en026250](http://www.microchip.com/wwwproducts/en/en026250).
- <span id="page-23-12"></span>[13] Infrabel, "Myconnectivity." Application Web interne Infrabel.

# <span id="page-24-0"></span>Partie 6

## Annexes

## <span id="page-24-1"></span>6.1 Annexe A

Voici une capture d'écran du schéma de l'UPS que nous avons utilisé dans le carde du projet BeagleBone. Ce schéma utilise le MCP73832 [\[12\]](#page-23-11) en load sharing.

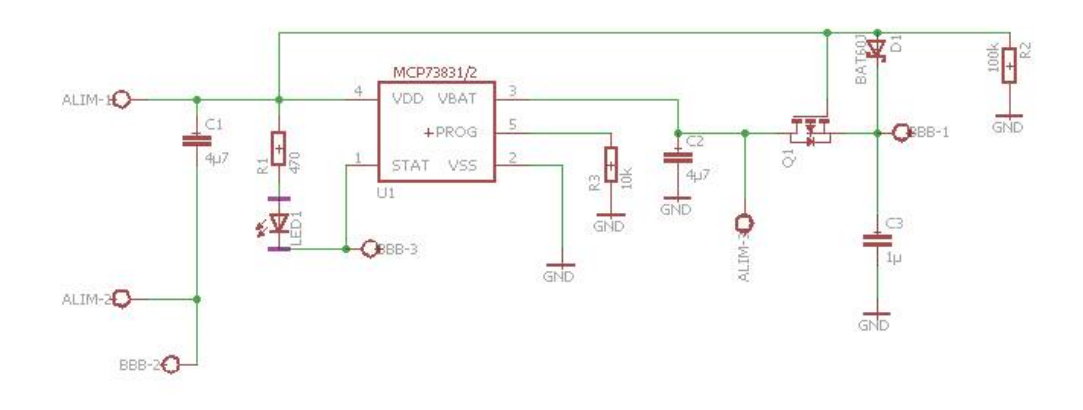

### <span id="page-24-2"></span>6.2 Annexe B

Dans cette annexe est expliqué tout le cheminement du build et de l'installation des drivers de la carte Dialogic que nous avons construit et utilisé durant notre stage. Ce document sera par la suite utilisé par les personnes reprenant notre projet ou encore d'autres personnes voulant utiliser cette même carte dans un autre but.

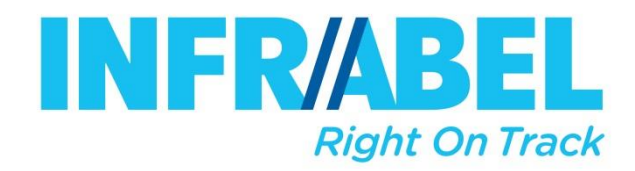

# **Installation de la carte Dialogic USER GUIDE**

# **Stress test DICE**

*Date: 04/05/2016* 

*Reference: Not referenced* 

*Company: INFRABEL*

*Owning Department: I-ICT.121 Dispatcher systems* & *GSM-R Networks*

*Initial author: Vander Meiren Antoine and Alonso Sylvain*

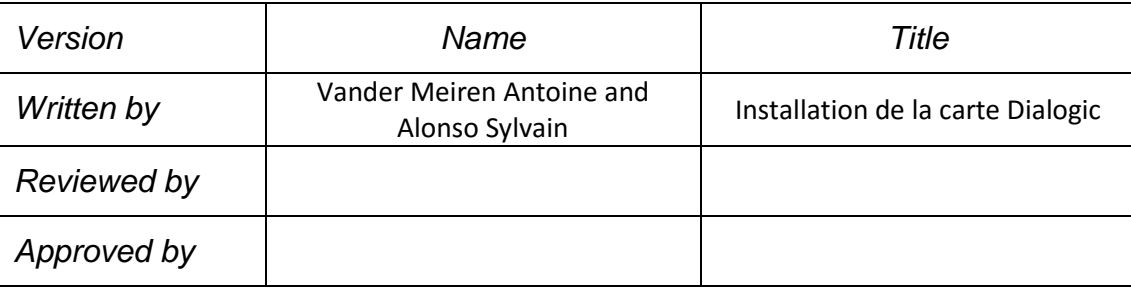

*This document is part of the Documentation Management System of I-ICT.12. The procedure RCOM-INT-PR-00001, defining the management of this type of document, is stored on the SharePoint « Rail Communications » and is also accessible via the intranet. The information contained in this document is owned by INFRABEL and is protected by copyright and/or other intellectual property rights. All rights are reserved to INFRABEL and the present document may only be used for the purpose for which it was provided and shall not be copied or transmitted or communicated to third parties without the prior written approval of INFRABEL.*

#### **Introduction**

Ce document explique comment installer les drivers afin de pouvoir activer la carte Dialogic SS7LDH4Q située dans les serveurs Infrabel de l'Atrium.

Voici la démarche à suivre :

#### **1) Se connecter au seveur**

Se connecter en ssh au serveur idiraiapls001 à l'adresse ip 10.35.22.4 avec son windows id. Utiliser le user a1201 : *sudo su – a1201*

#### **2) Construire les RPM's**

A) Create a build root in you home

mkdir -p ~/rpmbuild/{BUILD,RPMS,SOURCES,SPECS,SRPMS} echo '%\_topdir %(echo \$HOME)/rpmbuild' > ~/.rpmmacros => C'est déjà fait pour l'utilisateur a1201 dans /home/a1201/rpmbuild

- B) Put the **dpklnx.Z** file in /home/a1201/rpmbuild/SOURCES
- You can download it at : http://www.dialogic.com/en/products/signaling-and-ss7 components/download/dsi-network-interface-boards.aspx and uncompress it into the same directory
- C) Put the **ss7dpk-x.x.x.spec** in /home/a1201/rpmbuild/SPECS

(The file is include in **dpklnx.Z**)

In our case (2016), it's **ss7dpk-6.7.1.spec**

D) Execute « rpmbuild –bb /home/a1201/rpmbuild/SPECS/ss7dpk-x.x.x.spec

You may need a license.txt file, we decided to modify the **.spec** to delete the line which require this file.

You will then find the rpm's in /home/a1201/rpmbuild/RPMS

E) Install the rpm's, or at least the one with the kernel drivers as this one is specific for each kernel.

\*Veiller à bien supprimer les anciennes versions des rpm's avant.

This document is part of the Documentation Management System of I-ICT.12. The procedure RCOM-INT-PR-00001, defining the management of *this type of document, is stored on the SharePoint « Rail Communications » and is also accessible via the intranet. The information contained in this document is owned by INFRABEL and is protected by copyright and/or other intellectual property rights. All rights are reserved to INFRABEL*  and the present document may only be used for the purpose for which it was provided and shall not be copied or transmitted or communicated to *third parties without the prior written approval of INFRABEL.*

#### **3) Build et installation de mercd**

Dans in /home/a1201/rpmbuild/SOURCES/SS7LD\_DRIVER vous trouverez un **build\_ss7ld.sh** à exécuter, ainsi qu'un **install\_ss7ld.sh** (qui ne fonctionnera pas).

Il faut modifier le **install\_ss7ld.sh** se trouvant à /lib/modules/2.6.32- 573.22.1.el6.x86\_64/extra/ss7 (ou 2.6.32-573.22.1.e16.x86 (doit correspondre à la version du kernel) pour qu'il fonctionne correctement. Via vim modifier les lignes :

- < /sbin/insmod -f ./ctimod/\${CTI\_MODULE\_NAME}\${MODULE\_EXT} || exit 1
- < /sbin/insmod -f ./mercd/\${MODULE\_NAME}\${MODULE\_EXT} || exit 1

En :

- > /sbin/insmod -f ./\${CTI\_MODULE\_NAME}\${MODULE\_EXT} || exit 1
- > /sbin/insmod -f ./\${MODULE\_NAME}\${MODULE\_EXT} || exit 1

Une fois le fichier modifié et exécuté, vous pouvez lancer la carte.

#### **4) Lancement de la carte**

Dans le répertoire /home/a1201/rpmbuild/SOURCES exécuter la commande *./gctload csystem.txt &*

Il doit être écrit « boot complete » dans la console.

\*Notons que les fichiers confg.txt et system.txt servent à la configuration de la carte. Dans notre cas, nous les avons copié/collé de la version précédente installée. Philippe Zimmer a également modifié le fichier config.txt en y changeant le MTP\_LINKSET pour y placer les différentes adresses physiques.

Ensuite, exécuter au même endroit *./mtpsl act 0 0*. Cette commande va permettre d'activer le niveau supérieur de la carte (liaison de signalisation).

Level 2 Stat : id=0 OUT OF SERVICE va se changer en Level 2 Stat : id=0 INITIAL ALIGMENT.

La carte est maintenant fonctionnelle. (En version trial, **gctload** doit être relancé toutes les heures)

Dans le répertoire /opt/app/a1201 vous trouverez un fichier exécutable nommé *boucle.sh* qui pourrait permettre un redémarrage automatique de la version trial.

This document is part of the Documentation Management System of I-ICT.12. The procedure RCOM-INT-PR-00001, defining the management of *this type of document, is stored on the SharePoint « Rail Communications » and is also accessible via the intranet. The information contained in this document is owned by INFRABEL and is protected by copyright and/or other intellectual property rights. All rights are reserved to INFRABEL*  and the present document may only be used for the purpose for which it was provided and shall not be copied or transmitted or communicated to *third parties without the prior written approval of INFRABEL.*

## <span id="page-28-0"></span>6.3 Annexe C

Voici la note d'activités complétée en début de stage, elle contient notamment les différents objectifs de celui-ci.

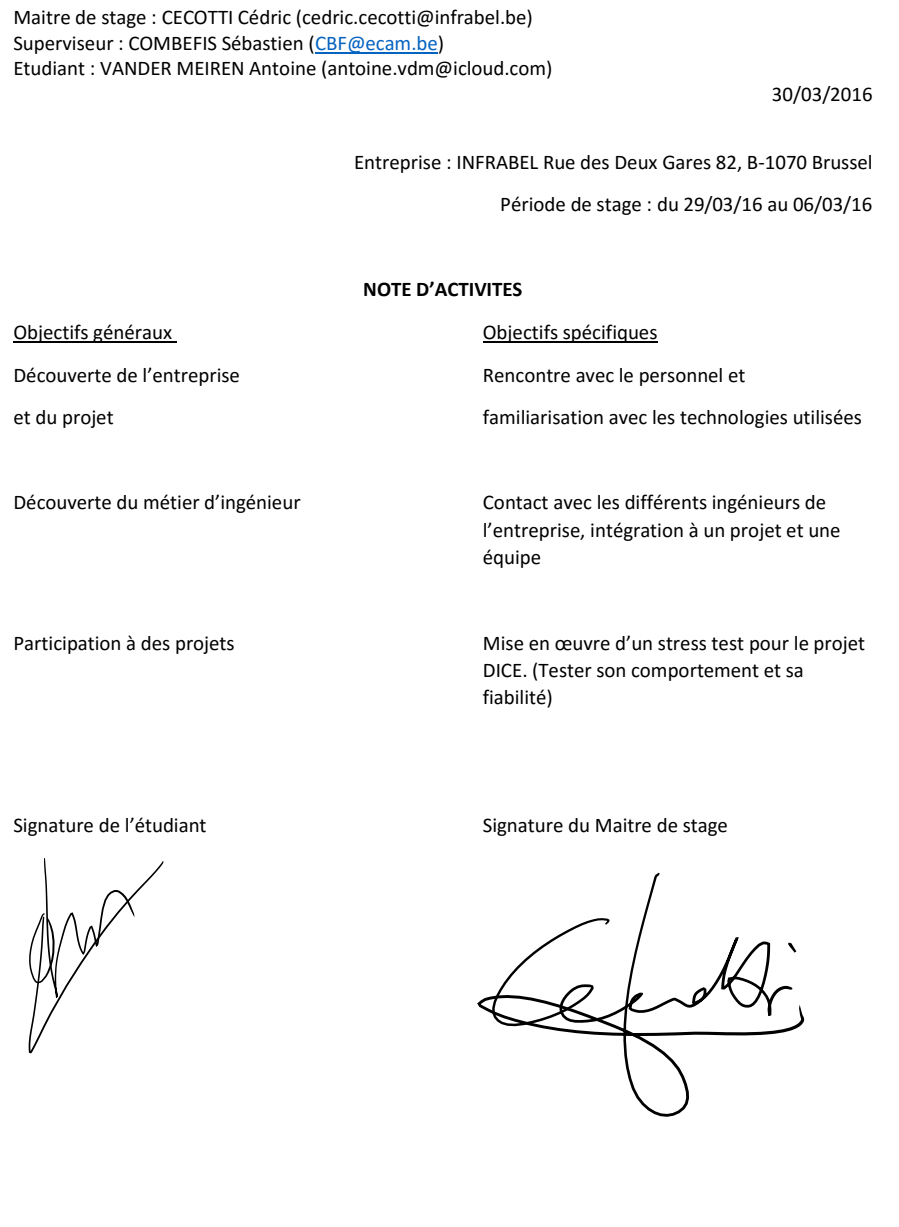

28